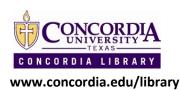

# **Searching Techniques**

When searching online or in an academic database, you will be asked to enter terms into a search field. Creating an effective search can take some practice, but here are some basic searching tips that may help you find what you need.

#### 1. Include Boolean Terms

Three basic terms, AND, OR, and NOT, can make your search more effective. These are sometimes referred to as 'Boolean terms,' referring to a searching method entitled 'Boolean Searching.'

#### AND

Connect search terms/keywords with AND if you need search results with both terms.

Example: if searching for Elementary School, use Elementary AND School

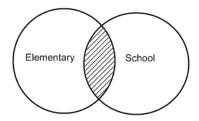

## OR

Connect search terms/keywords with OR if you need to conduct a broader search.

The OR connector works great with common synonyms.

Example: if searching for Exercising, you might use Exercise OR Run OR Swim

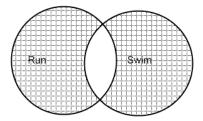

Last updated: April 2010

## **NOT**

Connect search terms/keywords with NOT if you need to narrow your search.

Example: if searching for material on wheat bread but not rye bread, you could search

Wheat NOT Rye

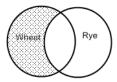

## 2. Use Truncation, Parentheses and Quotations to broaden or narrow your search.

## **Truncation and Wildcards**

You can use symbols such as \* or ? to broaden your search.

Use ? as a wildcard—use it as a replacement for any letter in a word.

Example: m?n will find results for men and man

Use \* as a **truncation** symbol—use it as a replacement for the end of a term.

Example: teach\* will find results for teaching and teacher

## **Parentheses**

Boolean terms are handled in a specific order: first NOT, then AND and finally OR. To change this order, use parentheses, just like in algebra:

(bird OR hawk) AND Texas

(cat AND dog) NOT pet

## **Quotations**

Grouping search terms within quotation marks will search the terms as a phrase.

Example: "researching dyslexia" will find results only with that exact phrase.

Need Help? Just Ask! 512.313.5050 Ask a Librarian www.concordia.edu/library

Last updated: April 2010